# **ANIMAUX EN MOUVEMENT**

## **REPRÉSENTER LE MOUVEMENT**

### **Représenter l'animal en mouvement**

- sollicitation, incitation : choisir ou faire choisir un animal (animal volant avec représentation du battement d'ailes par ex plus simple qu'animal quadrupède en déplacement) ; donner des images de cet animal immobile ; défi : montrer qu'il se déplace

- mettre en commun : décrire, commenter les propositions

- présenter des œuvres / faire décrire, faire identifier ressemblances et différences - expliquer des techniques...

#### **- chronophotographie**

*(informations issues d'un document de CPD de l'académie de Strasbourg) La chronophotographie est un terme qui désigne une technique photographique permettant des prendre plusieurs photographies d'un même sujet dans un intervalle de temps très court. Apparue en 1878, cette technique a d'abord un intérêt scientifique car elle permet d'observer des mouvements rapides en les décomposant. À la fin du XIXème siècle, les scientifiques n'avaient pas les moyens technologiques pour décomposer et analyser un mouvement rapide comme celui d'un cheval au galop.* 

*Un photographe, Muybridge, décida d'inventer un appareil capable de prendre plusieurs photographies dans un laps de temps très court.*

*À l'époque, les scientifiques pensaient que le cheval au galop conservait toujours au moins un fer en contact avec le sol. Muybridge remporta son pari car il réussit à prouver le contraire ; grâce aux chronophotographies de chevaux au galop, nous pouvons voir clairement qu'à un moment de son galop, le cheval se retrouve les 4 fers au dessus du sol.*

*Marey a également, au même moment, effectué des recherches pour montrer le mouvement en photographie.* 

*Si la vie et le travail de Marey et de Muybridge sont très proches, nous pouvons observer une nette différence dans la manière de prendre les photos. Muybridge a inventé un appareil capable de prendre plusieurs photographies sur des supports différents. Chez Marey, c'est sur le même support que viennent s'imprimer les photographies.*

*- Chez Muybridge, chaque mouvement du sujet fait l'objet d'une photo*

*- Chez Marey, il y a une seule photographie, sur laquelle le sujet est représenté plusieurs fois à différentes étapes de son mouvement*

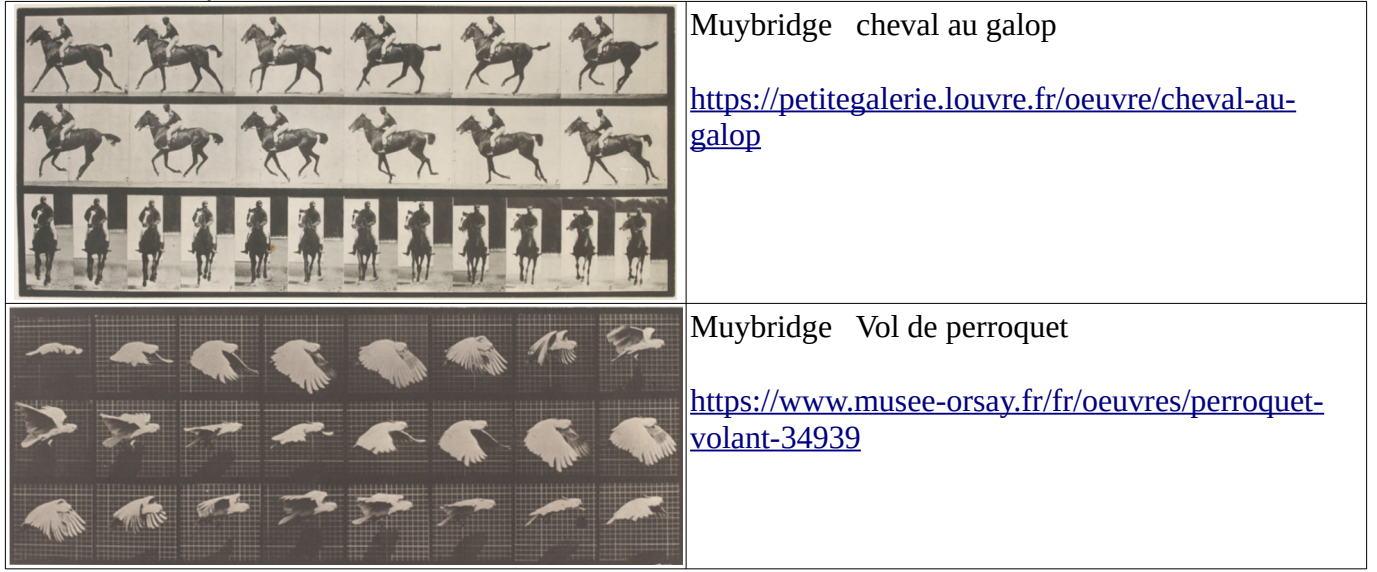

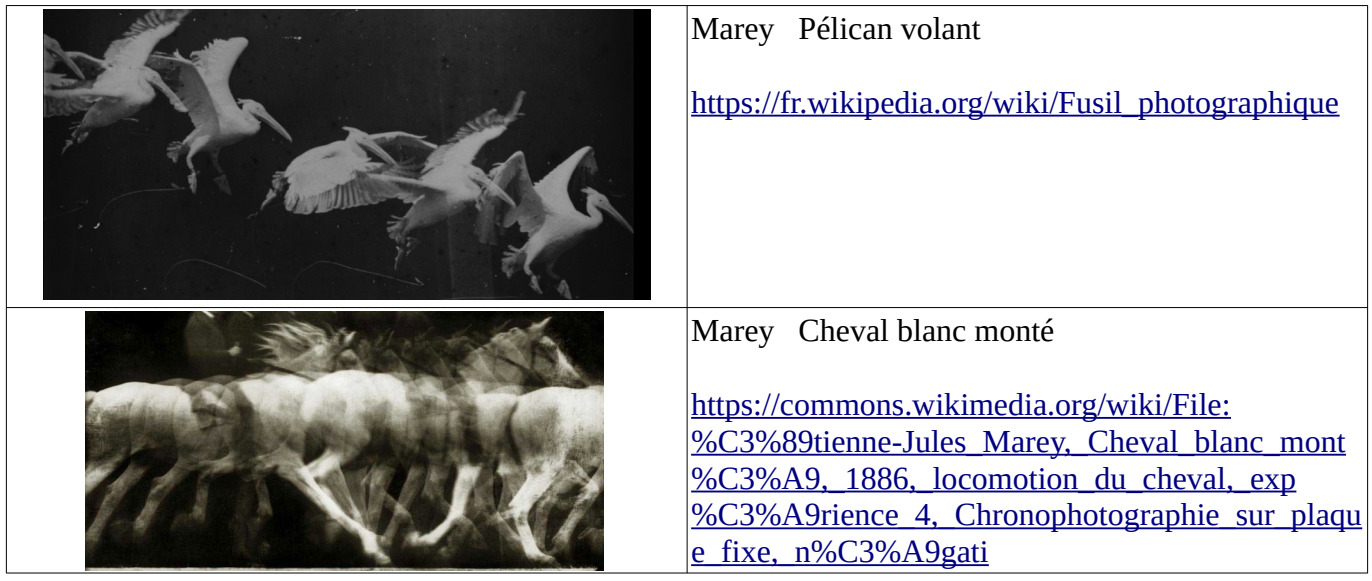

#### **- mouvement artistique : le Futurisme. Mouvement né au début du 20e.**

Les artistes se sont notamment intéressés à la dynamique du mouvement (décomposition du mouvement, représentation de la vitesse). Même si leurs champs d'investigation concernent plus les machines, les voitures…, d'autres sujets ont été représentés. Ainsi par exemple, Balla « dynamisme d'un chien en laisse »

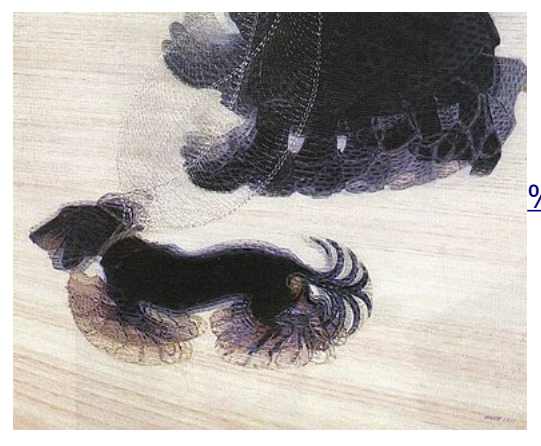

 [https://fr.wikipedia.org/wiki/Dynamisme\\_d](https://fr.wikipedia.org/wiki/Dynamisme_d) %27un chien en laisse

- présenter des techniques, les faire essayer : une silhouette d'animal découpée, –> la placer sous une feuille et frotter avec un pastel, la déplacer légérement et frotter à nouveau / ou tracer le contour sur une feuille, la déplacer légèrement et retracer par exemple. Variante : une partie de l'animal est fixe et des parties (ex : ailes d'une abeille, d'un oiseau) peuvent être déplacées.

- faire réaliser sa production finale : choisir de représenter l'animal en mouvement en plusieurs images ou en une, choisir outils et médiums, avant de réaliser.

- observations, présentation des réalisations

- bilan

### **Représenter des déplacements**

Il s'agit non pas de représenter l'animal mais seulement son déplacement (empreintes, rythme, caractéristiques du mode de locomotion : ramper, voler, nager, marcher avec des différences entre un petit animal comme une souris ou un gros comme un éléphant, sauter, sautiller …)

- montrer images, vidéos d'animaux se déplaçant. Faire décrire, caractériser, classer (lien avec séances en sciences).

- demander de représenter un déplacement uniquement en utilisant des gestes pour laisser des traces sur la feuille ; d'abord sans peinture puis, après mise en commun, avec de la peinture noire). Utiliser les doigts, la paume, le poing, une main, les deux… jouer sur la pression, sur le rythme, sur la continuité ou discontinuité des traces (ex : ramper ≠ sautiller…) Constituer un répertoire collectif

- réalisation d'une fresque collective ou d'un assemblage de productions individuelles ou fabrication par chaque élève d'un jeu de cartes : une carte image animal / une carte traces

### **DONNER L'ILLUSION DU MOUVEMENT : ANIMER DES IMAGES**

#### **Avec des objets du pré-cinéma**

Un site propose des modules autour de chaque objet (séances 1 à 5) : présentation, tutoriels, exemples animés…

<https://upopi.ciclic.fr/transmettre/parcours-pedagogiques/la-decouverte-du-precinema>

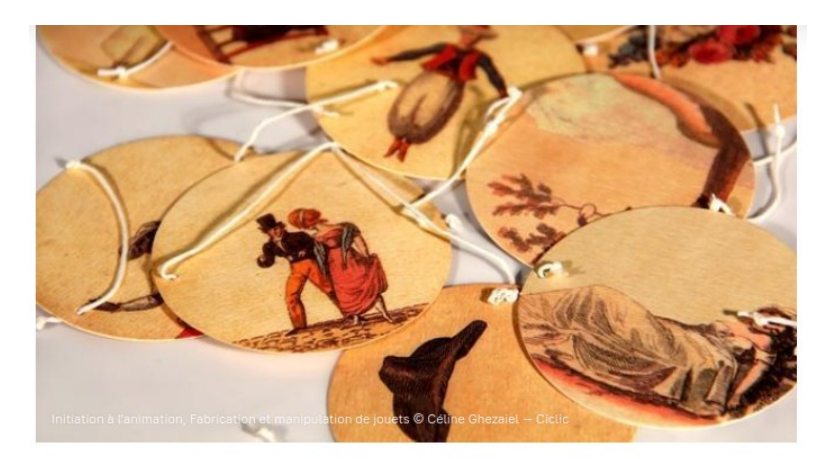

Voir aussi

- → Séance 1 Le thaumatrope
- → Séance 2 Le phénakistiscope
- → Séance 3 Le zootrope
- $\rightarrow$  Séance 4 Le folioscope
- $\rightarrow$  Séance 5 Le praxinoscope

#### **Avec le numérique : films en stop motion**

Utilisation d'applications ;

 $\rightarrow$  l'application « stop motion studio » (sur smartphone ou tablette) gratuite permet aux élèves de réaliser très facilement des petits films d'animation ; il suffit de prendre une succession de photos et l'application réalise le montage en un petit film <https://www.dane.ac-versailles.fr/application/stop-motion-studio>

On peut utiliser des figurines ou peluches, des animaux réalisés en sculptures (fil de fer / argile, pâte à modeler : montrer des extraits de films d'animation comme Chiken Run, Wallace et Gromit par ex ), des images découpées, des animaux réalisés en carton…, les photos des photographes Muybridge ou Marey.

### **METTRE EN MOUVEMENT**

Lien avec la technologie

#### **Mécanismes, bricolages…**

- engrenage :

fixer sur des roues d'engrenage des animaux (réalisations plastiques préalables) puis les actionner (sorte de manège)

Références : *- la fontaine Stravinsky* (Niki de SAINT PHALLE / TINGUELY) <https://www.panoramadelart.com/fontaine-stravinsky> <https://www.youtube.com/watch?v=eeK4wM0xAaY>

- art brut *Le manège de Petit Pierre* <https://www.youtube.com/watch?v=BCQyZtTFEek> <https://www.youtube.com/watch?v=uGV7LKjC2KQ>

- Junod *la fontaine aux oiseaux*

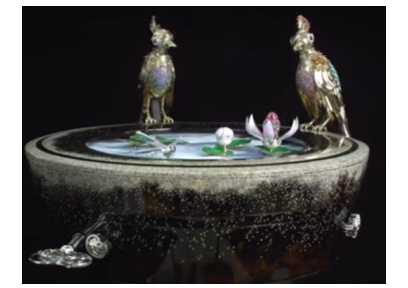

<https://www.youtube.com/watch?v=uGV7LKjC2KQ>

 - équilibres : réalisation de mobiles

Référence : mobile de CALDER *Deux vols d'oiseaux*

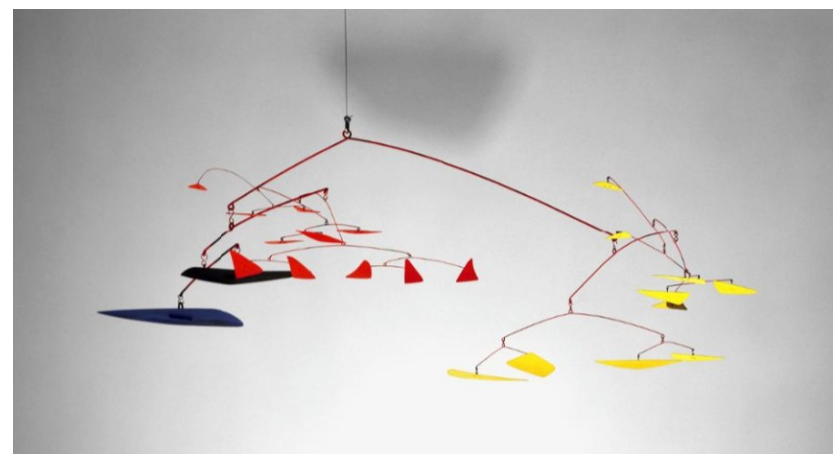

*<https://www.centrepompidou.fr/fr/ressources/oeuvre/cez9gjn> <https://www.lumni.fr/video/deux-vols-d-oiseaux-de-calder>*

- découpages, pliages Pop up (pages de livres, cartes animées)

vidéos présentant des livres animés sur le Net (taper «pop up animaux, vidéo » dans un moteur de recherche)

et vidéos de tutos également sur le Net

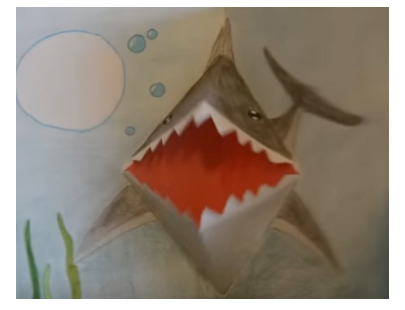

 *exemple :<https://www.youtube.com/watch?v=qMhzKKqNboc>*

#### **air**

- animaux animés par le vent (sortes de girouettes / épouvantails / accrochages à des branches d'arbres…)

#### **aimants**

Après des séances en sciences où les élèves ont découvert les aimants :

- réalisation d'un décor sur un support en carton

- collage d'un petit objet en fer (trombone, rondelle…) sous un animal en carton découpé (image existante ou réalisation par les élèves)

- déplacement de l'animal sur le support à l'aide d'un aimant qu'on fait bouger sous le carton

Garder traces avec des photos ou petites vidéos.